# **A könyvtár használata**

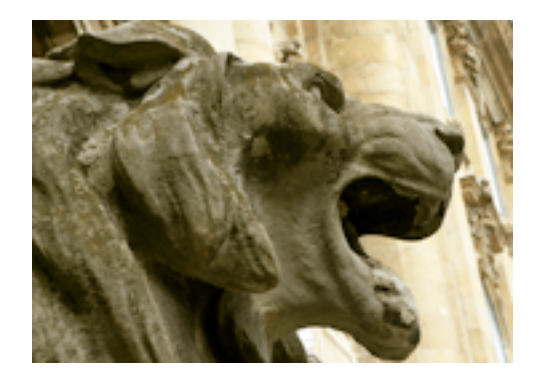

**Törzsgyűjteményi olvasótermeink közül a déli oldali olvasó terek látogathatók. Az itt és a katalógustérben elhelyezett számítógépeket használhatják az olvasók. A beiratkozott olvasók számára – saját eszközzel – a WiFi-szolgáltatás is hozzáférhető.**

A közel nyolcmillió könyvtári egységből álló gyűjtemény törzsgyűjteményre és dokumentumtípusok vagy tartalmi jellemzők szerint külön kezelt különgyűjteményekre tagolódik.

A könyvtár használatának részletes szabályait a [Könyvtárhasználati szabályzat](http://193.6.201.226/sites/default/files/OSZK_KSZK%20K%C3%B6nyvt%C3%A1rhaszn%C3%A1lati%20Szab%C3%A1lyzat.pdf) [1] tartalmazza. Az Országos Széchényi Könyvtár állományából a dokumentumok nem kölcsönözhetőek, azokat kizárólag olvasótermeinkben lehet használni. Ez alól kivételt csak a Könyvtörténeti és Könyvtártudományi Szakkönyvtár állományának egy része képez.

A könyvtár olvasótermei csak érvényes olvasójeggyel vagy napijeggyel látogathatók.

A könyvtárban egyes szolgáltatások igénybevétele, illetve kiállítások megtekintése díjfizetéshez kötött.

Az olvasói terekbe másolatkészítésre alkalmas eszközök nem vihetőek be, a dokumentumokról saját fényképezőgéppel felvételeket készíteni tilos.

A könyvtárba saját laptop – hordozó táska nélkül – valamint maximum 3 saját könyv a beiratkozásnál kapott beviteli engedéllyel hozható be.

Az épületben WiFi áll rendelkezésre, a csak helyben használható adatbázisaink a teljes hálózaton keresztül elérhetőek.

Az olvasótermekben ellenőrző kamerák működnek. A könyvtár az állomány biztonságának érdekében elektronikus biztonsági berendezéssel van ellátva.

### **[A Törzsgyűjtemény használata](http://www.oszk.hu/torzsgyujtemenyi)** [2]

Az olvasó a törzsgyűjteménnyel kapcsolatos szolgáltatásokat a VII. emeleten lévő olvasótermekben veheti igénybe:

- Az olvasótermekben lévő szabadpolcos könyvek és időszaki kiadványok kérőlap nélkül, szabadon használhatók.
- Az olvasó a raktári dokumentumokat kérőlap kitöltésével és leadásával igényelheti:
	- könyveket: a Könyvkiadó állomáson
	- időszaki kiadványokat és mikrofilmeket: a déli oldali olvasóterem tájékoztató pultjánál
	- elektronikus dokumentumokat (CD/DVD, floppy stb.): a Könyvkiadó állomáson
	- videó dokumentumokat: a Történeti Fénykép- és Interjútárban.

#### **Kérőlapok leadása**

Kérőlapok leadása keddtől csütörtökig és szombaton 17 óráig, pénteken 18 óráig lehetséges. A könyvtár állományvédelmi okokból előírhatja, hogy a gyűjtemény egyes részeit, illetve egységeit csak a Könyvkiadó Állomáson, vagy más, erre kijelölt helyen szabad használni. A könyvtári dokumentumok olvasótermi használatának további részleteit – meghatározott állományrészek vagy egyes raktári dokumentumok kiadásának korlátozását illetően – a [Dokumentumforgalmazási szabályzat](http://193.6.201.226/sites/default/files/f6_oszk_dokforg_szab..pdf) [3] tartalmazza.

**Dokumentum-előkészítés:** az érvényes olvasójeggyel rendelkező olvasók az [online űrlap](http://www.oszk.hu/dokumentum_elokeszites_form) [4] kitöltésével legfeljebb öt dokumentum előkészítését kérhetik egy adott napra. A térítéses szolgáltatás díja a Könyvtárhasználati szabályzat mellékletében található.

**Dokumentumok félretétele:** Az olvasók kérhetik a visszaadott raktári dokumentum félretételét egy heti időtartamra. A félretételre kérhető dokumentumok körét a [Dokumentumforgalmazási](http://www.oszk.hu/sites/default/files/f6_oszk_dokforg_szab..pdf) [szabályzat](http://www.oszk.hu/sites/default/files/f6_oszk_dokforg_szab..pdf) [5] rögzíti.

#### **Olvasói észrevételek**

Az olvasók észrevételeiket, kívánságaikat szóban a tájékoztató és olvasószolgálati pultoknál szolgálatot teljesítő könyvtárosokkal közölhetik.

Az olvasó észrevételeit, javaslatait, panaszait a tájékoztató és olvasószolgálati pultokon elhelyezett közérdekű bejelentés- és panaszbejelentő adatlap kitöltésével is megtehetik. Esetleges panaszaikat, észrevételeiket elektronikus úton a könyvtár központi levélcímén (inform[kukac]oszk.hu) jelenthetik be.

## **[A különgyűjtemények használata](http://www.oszk.hu/kulongyujtemenyi_olvasotermek)** [6]

#### **Forrás webcím:** <http://193.6.201.226/oldal/koenyvtar-hasznalata>

#### **Hivatkozások:**

[1] http://193.6.201.226/sites/default/files/OSZK\_KSZK%20K%C3%B6nyvt%C3%A1rhaszn%C3%A1lati %20Szab%C3%A1lyzat.pdf

[2] http://www.oszk.hu/torzsgyujtemenyi

[3] http://193.6.201.226/sites/default/files/f6\_oszk\_dokforg\_szab..pdf

[4] http://www.oszk.hu/dokumentum\_elokeszites\_form

[5] http://www.oszk.hu/sites/default/files/f6\_oszk\_dokforg\_szab..pdf

[6] http://www.oszk.hu/kulongyujtemenyi\_olvasotermek